## **Municipality's CTM Access Form**

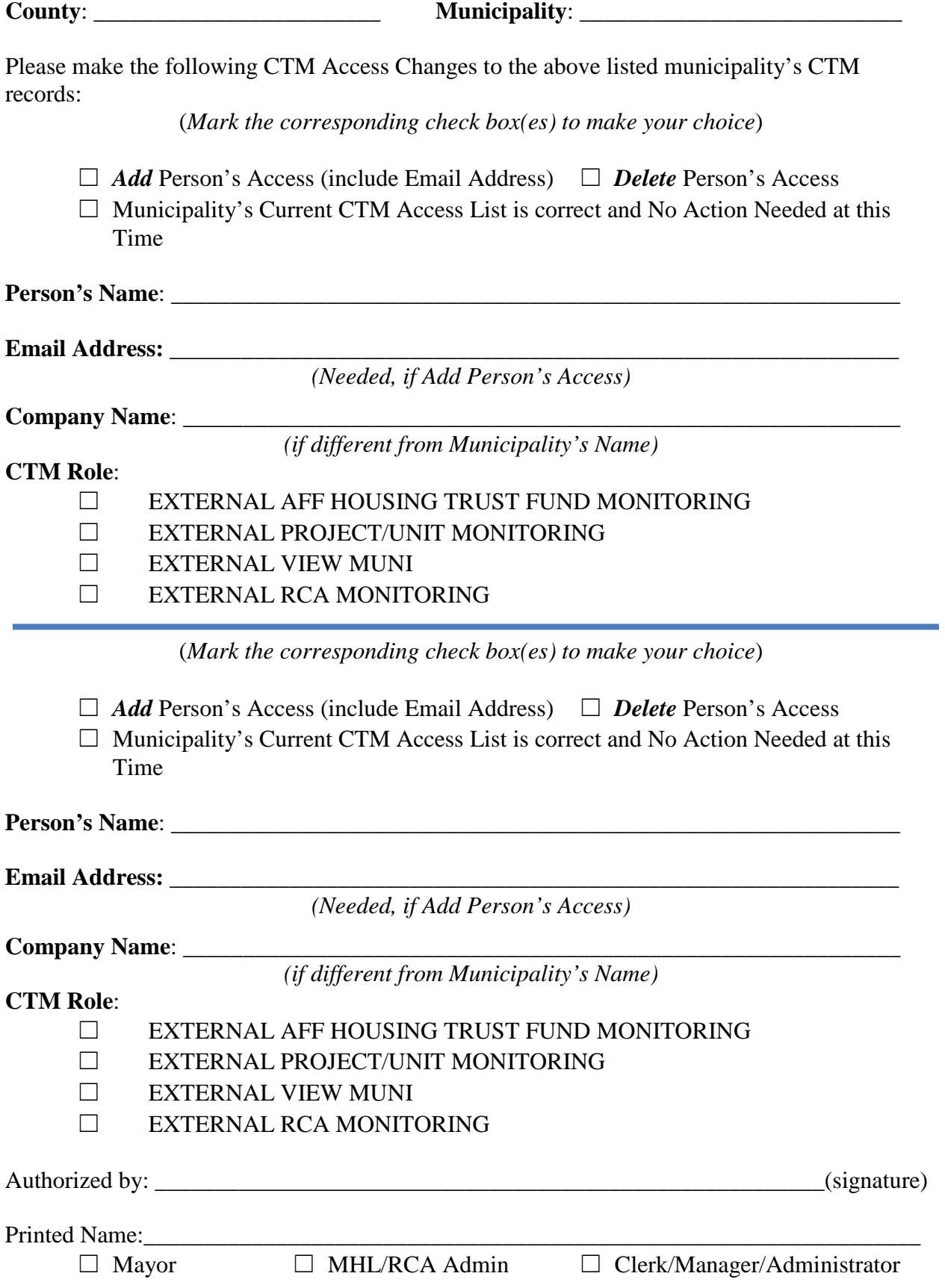